## **Where Do You Download Photoshop For Free |VERIFIED|**

Installing Adobe Illustrator is fairly straightforward. First, download the latest version of Adobe Illustrator and install the software. Once the installation is complete, open the software and follow the on-screen instructions. Once the installation is complete, you can use the software to create graphic designs. However, there are ways to crack Adobe Illustrator, so it's recommended to research the process before you do. Basically, you need to crack Adobe Illustrator by taking advantage of a vulnerability that the software contains. There are a few ways to crack Adobe Illustrator, but the most common attack involves using a previously existing vulnerability that can be accessed. This technique is known as an exploit and is the most common method of cracking software. Since Adobe Illustrator is a fairly popular program, there are a few sites that offer a free crack. With this method, it's recommended that you find a trusted crack site.

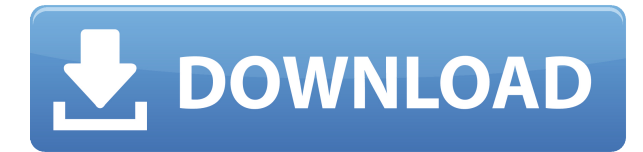

The basic editing workflow of Lightroom 5 has been refined and improved. Simply grouping sources in the Library panel has become more robust and simplifies many workflows. There is a new workflow that bundles all adjustments into a single Live Tile, which allows you to apply one button for any adjustment you want to make to any of the images in the current shoots. There are several workflows that are either not available at all or are significantly more complex in previous versions. The new Smart Collections system in Lightroom 5 allows you to organize your images based on the image content. The new field-based collections let you produce curated albums quickly without the need to create your own fields. This is a huge upgrade in the Lightroom power for the people who eagerly await the new features. These additions do make Lightroom 5 a better photo editor than previous versions, and probably the best possible version of Lightroom to date. This update will give you an easy alternative to Photoshop in some situations, and *should* make using the Lightroom 5 experience much more efficient. It is even a bit surprising that Lightroom's team of beta testers felt that this update was ready for evaluation. As I've been using Photoshop for almost 30 years, it has been difficult for me to step back and see the impact of new programs on the industry. It's true that for "cell phone photographers" Photoshop is no longer the be all and end all, but for most other photographers it is still the most powerful and capable tool available. If you want to make printquality images as easily as possible with the smallest possible file sizes, 99% of the time, I would suggest using a digital tool suitable for the task, such as Adobe Camera Raw or Photoshop. Even on a phone, you are going to be taking photos using the viewer (and that means there is no RAW support), so why bother importing a huge RAW file for low-quality preview purposes? While Lightroom is good, it doesn't compare to Photoshop. There are far too many tools that find themselves a niche/function within the photography workflow.

## **Adobe Photoshop CS4 Download Product Key For PC 2022**

Because Adobe Photoshop is a fully featured professional desktop application (not a web app), you can expect to find all of the capabilities of a professional desktop photo editing application. The software consists of both editing and modifying capabilities. The name of the photo editing software can be misleading because it also includes some conversion capabilities from a basic editor. This is the same for photo manipulation, which features more technical tasks such as retouching or composite group. Since it's a newer web application, not all features are available in the beta version yet. We expect to see a wide range of future features added to the implementation of the web application. Photoshop is already a complex and sophisticated desktop application, and the web version is expected to help grow the user base of people using Photoshop. The way Photoshop works with the web is by leveraging WebAssembly—a web standard that allows software to be run directly in the browser using the latest WebAssembly technologies. For example, the web application does not use the standard web graphics APIs (such as Canvas or HTML5's 2D or 3D graphics) to display images, so there is no need to download a massive file. The idea of running software as complex as Photoshop directly in the browser would have been hard to imagine just a few years ago. However, by using various new web technologies, Adobe has now brought a public beta of Photoshop to the web. The beta version is accompanied by new features, such as WebP support. In order to successfully use the Photoshop web app, you need a computer running Microsoft Windows or macOS, and you need either a Creative Cloud subscription or a personal subscription, if you don't have one of those already. 933d7f57e6

## **Adobe Photoshop CS4 Download Serial Key For Mac and Windows x32/64 {{ lAtest versIon }} 2023**

Post-production workflow including editing video, creating new files, choosing a destination for all your work, and sharing the best versions of the files globally.

The biggest benefit of Post workflow is that you just need one software to manage all the different types of files required for your workflow. You can easily share your files on social media too. Photoshop is the go-to graphics editor choice for a wide range of users, including graphic designers, non-graphic designers, hobbyists, and even photo editing. For more information on the features that make Photoshop the premier smart, versatile and powerful graphics editor and image compositing software application, visit Adobe's Photoshop site. Step 3. If you want to reduce the canvas size, you need to modify the canvas size in the file size section. Below is the screenshot of the modified canvas size in Adobe Photoshop. You can choose the size of the canvas you want in the graphics sample. Adobe has also added new functionality to its popular Elements program, bringing the best of Elements to anyone with an internet connection. The updated software sports a new workflow that lets you shoot still images via the built-in camera, then edit, share and print them directly to a supported printer. It is a complete rectangle solution, the ability to create, edit, or change in a project only one previously created level. The following features are included:

- Rotate, zoom, move
- Transform, repeat
- Shadow, dodge, burn and other lighting tools
- Raster or vector, the ability to convert vector objects to raster
- Artistic tools and others.

download photoshop online for free styles for photoshop free download download photoshop brushes for free download adobe photoshop for free windows 11 download adobe photoshop for free pc download adobe photoshop for free 32 bit download adobe photoshop for free windows 7 download adobe photoshop for free on mac tree photoshop brushes free download tree leaves photoshop brushes free download

2. Lightroom – Lightroom is a very popular program for digital photographers. It was developed by Adobe to help photographers organize and edit their images and make them available between different devices. It is a powerful app with an easy-to-use interface. It offers many functions, like ratings, ratings, ratings, auto enhancements, lens corrections, and much more. 4. Affinity Photo – Affinity Photo is a full-featured photo editor and a creative app for Mac. It has a multitude of editing functions that allow you to manipulate, retouch, and reconstruct your image. Photoshop is Adobe's premiere image editing software. Originally a print oriented app, Photoshop can edit your entire image, from color correction to digital retouching and so much more. You name it, photoshop is there. All of the features and attributes of traditional Photoshop exist in the web version of Windows. The U.S. web version requires Windows and Internet Explorer 9 or above and it is updated as well. The web edition has all of the same attributes and benefits of the standard web version, including but not limited to Object Selection, Remove Background, Adobe Camera Raw, Content-Aware Fill, Content-Aware Crop, Content-Aware Red Eye, Focal Blur, Hue/Saturation, Dodge/Burn, Lens

Correction, Split Toning, Drop Shadow, Gradient Mesh, Image Filters, and Adjustment Layers. And more. Photoshop is at the heart of every professional media production company. Even if you don't use Photoshop professionally, it's regularly used by photographers and videographers, artists and designers, and everyone in between. At the same time, a photographer might need to combine a few different tools to accomplish a particular effect. It becomes difficult to combine them all in one application. Adobe Photoshop lets you clone parts of an image and move them around as well as place multiple images into one layer, while taking advantage of Smart Objects to resize, transform, or edit layers to produce spectacular results. This all comes "out of the box" in Autodesk software.

Adobe InDesign is a desktop publishing program. It is a page layout and design tool that lets you create publications and print materials for traditional and digital media. InDesign is integrated with Illustrator, Acrobat, Photoshop, and other Adobe programs. Photoshop Cloud is a product that caters to the digital photographer community. It offers a quick and intuitive method to synchronize hundreds or thousands of photos to a single mobile device. You can even send links to friends so they can easily access the images on their own devices. Photoshop Express is a digital photo editing software designed to simplify the editing process. It focuses on making the editing quick and intuitive, allowing users to make edits in a few simple steps. Photoshop, Photoshop 1, and Photoshop 2 are the versions of Photoshop software developed by Adobe. They are available in differing levels of quality and complexity. Adobe Photoshop is suitable for professional graphics editing and included with every desktop publishing app. Adobe (NASDAQ:ADBE) is the inventor of Photoshop and the world's best-loved graphics solutions. Our innovative, cloud-based solutions help anyone create amazing images, videos, and documents. From Photoshop and InDesign® to Audition®, Character Animator® and Spark®, Adobe solutions are the main drivers of creativity for millions of users around the world, from artists to designers, photographers to filmmakers, and everyone in between. Join us at shop.adobe.com to learn more about our innovative products and services.

[https://new.c.mi.com/th/post/1053007/Xeebosoft\\_TubeDigger\\_V432\\_Final\\_BETTER\\_Cracked-RaB](https://new.c.mi.com/th/post/1053007/Xeebosoft_TubeDigger_V432_Final_BETTER_Cracked-RaB) <https://techplanet.today/post/multilizer-pdf-translator-crack-rar-cracked> [https://new.c.mi.com/my/post/416670/Free\\_High\\_Quality\\_Download\\_Bs\\_En\\_Iso\\_14731\\_Standar](https://new.c.mi.com/my/post/416670/Free_High_Quality_Download_Bs_En_Iso_14731_Standar) <https://techplanet.today/post/counter-strike-condition-zero-deleted-scenes-torrent-download-verified> <https://techplanet.today/post/state-of-decay-nude-mods> https://new.c.mi.com/my/post/416459/HD\_Online\_Player\_Bhoomi\_Hindi\_Movie\_Free\_Download [https://new.c.mi.com/global/post/479243/EPSON\\_Adjustment\\_Program\\_Reset\\_L130-L220-L310-L360](https://new.c.mi.com/global/post/479243/EPSON_Adjustment_Program_Reset_L130-L220-L310-L360) [https://new.c.mi.com/th/post/1053213/Resensi\\_Novel\\_Puputon\\_Dalam\\_Bahasa\\_Sunda](https://new.c.mi.com/th/post/1053213/Resensi_Novel_Puputon_Dalam_Bahasa_Sunda)

Some of the features are as follows:

- 1. The basic features of this software are Image Adjustment, Image Editing, Image Filters, Watermarking, Templates, Image Resizing, Background Removal, De-noising, Image Wrangling, Retouching, Hair Removal, Image Scripting, Crop Tool, and a variety of other features.
- 2. Other than that, you'll be able to resize images, apply a blur, and even alter masking.
- 3. The non-destructive editing features include the Content-Aware Fill and Content-Aware Replace options.
- 4. The program's main aim is to fix the problem of bad pixels or the blurring of images.
- 5. You may also be able to blend images by using the command-line tools or the actions.

Photoshop can easily cope with a wide range of image sizes like RAW, JPEG, TIF, PNG, GIF, BMP, PSD, AI, WEBP, and many more. It can also generate images of various formats like PSD, TIFF, PDF, EPS, JPEG, GIF, PNG, CMYK, and more. Photoshop provides an easy way to print images and graphics. It allows you to crop, arrange, and edit images and graphics. You may alter the image size, shape, or style by using the tools like selection, drawing, image filters, colors, blending, and layer frames. You can take snapshot in Photoshop itself. Adobe Photoshop is powered by a variety of commands that handle the following tasks like help in editing text, simple formatting, compression, filters, paints, blending, enlarging, and reducing. You may save an image in Photoshop or JPEG format; you may also save it as an EPS file. Photoshop may also convert standard formats into AI format or is capable of doing it in a single step.

The latest version of the Photoshop desktop app uses a new interface based on the Material Design, the design system developed by Google for their products, and it leverages the power of the Dynamic AI – a new technology that enables Adobe Sensei, a neural network based AI, to analyze the content and context of a photo in order to make intelligent decisions about how the photo should look. This capability is one of the most powerful innovations yet to be added to Photoshop, as can be seen in the new features below. You can now widen a selection by dragging it to a new anchor point, and then specify the exact point where you want to narrow it. You can even select an anchor point and then narrow a selection by dragging. By simply moving the slider from Reverse Selection to , you're automatically taken to in-context photo editing in the browser. In the reverse selection panel, you can choose a background color, and then any selected object can be quickly replaced with a new background color. You can also choose to select and preserve the foreground, and replace it with the background. You can now edit in-context in the browser without leaving Photoshop, and it's a different way of working. You can now access all of your files on the web–including file shares and all other file-based assets, including contact sheets and multiple images for the same image set. Save that image to your desktop, then simply open it in Photohop and you're in-context, editing right there. (Access the browser via the Actions button in the Photoshop interface.